# **1. PMS 系统简介**

PMS 系统全称为平台管理系统。

主要功能是提供企业用户管理平台的核心数据,如用户、设备、群组、平台配置、平台服务 概览、系统管理员等。

# **2. 系统登录**

PMS 启动时, 配置了绑定的地址与端口, 直接在浏览器访问绑定的地址即可。如服务器内网 ip 是: 192.168.33.10, 配置文件为:

"bind\_address":"0.0.0.0:36001",

则可通过浏览器访问: <http://192.168.33.10:36001/> 即可访问登录界面, 如下所示:

192.168.33.10:36001/login.html

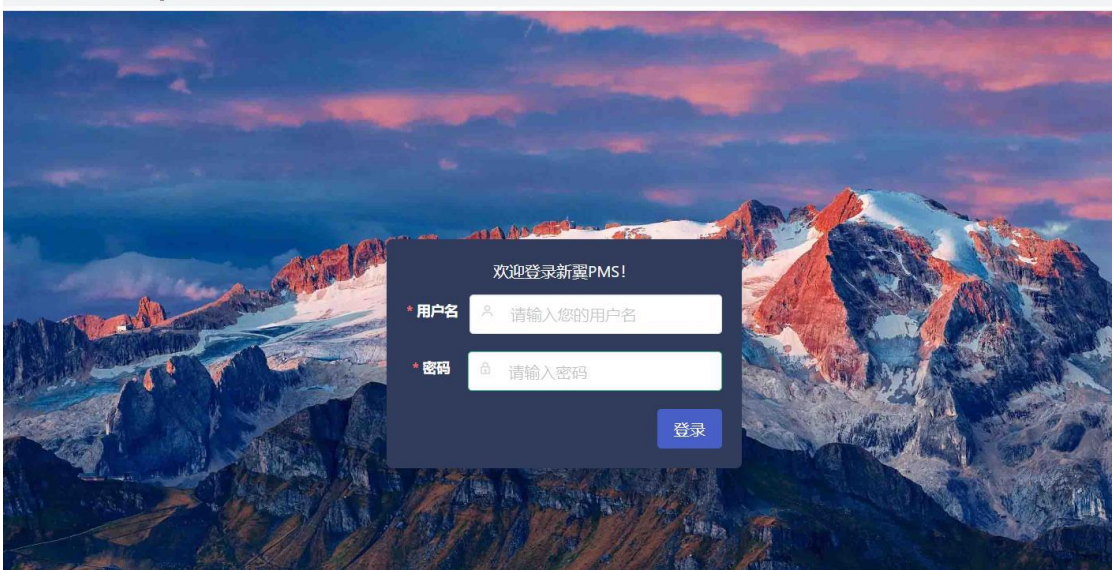

默认登录账号为: **admin:wingyouth**。 登录后可以点击右上角的用户名修改密码。

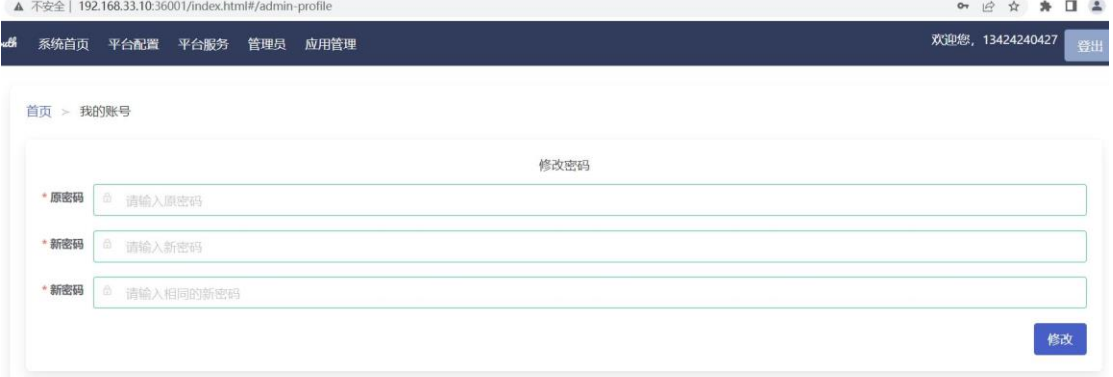

## **3. 系统模块**

PMS 系统主要分:

- 1、 平台配置:配置平台回调企业系统的地址等参数。
- 2、 平台服务:查看平台的所有服务启动与部署节点情况。
- 3、 管理员:管理登录 PMS 的管理员,可以增加、删除、修改密码。
- 4、应用管理:管理理过 api 接入平台的所有应用, 如果企业用户需要开发客户端, 则 必须添加应用并分配给应用开发人员。
- 5、 产品管理:管理平台内所有产品。
- 6、 设备管理:管理平台内注册或者生产的设备。
- 7、 用户管理:管理平台内注册的用户,可以设置用户状态。
- 8、 群组管理:管理平台内用户创建的所有群组。

#### **3.1 平台配置**

目前支持 5 项配置。

 $\sim$  100  $\pm$  100  $\pm$  100  $\pm$  100  $\pm$  100  $\pm$  100  $\pm$  100  $\pm$  100  $\pm$  100  $\pm$ 

事件上报回调:填写企业内部接收设备上报的可 http 访问的地址,系统回调时采用 post 方式, 且在头部传递 Secret 字段, 其值为<mark>回调密钥</mark>的配置值, 企业需要严格保密此值, 且在接收系统回调时验证此值。如果为空,则不回调。

属性上报回调:为设备属性上报时回调地址配置,意义与回调方式同上。

属性上报通知:设备上报属性时,通知用户的类型。all:全部用户。admin:只通知群组 管理员。通知协议为 mqtt。

事件上报通知:设备上报事件时,通知用户的类型。all:全部用户。admin:只通知群组 管理员。通知协议为 mqtt。

回调密钥:企业系统与平台回调通信时的密钥,请妥善保管,不要泄露。

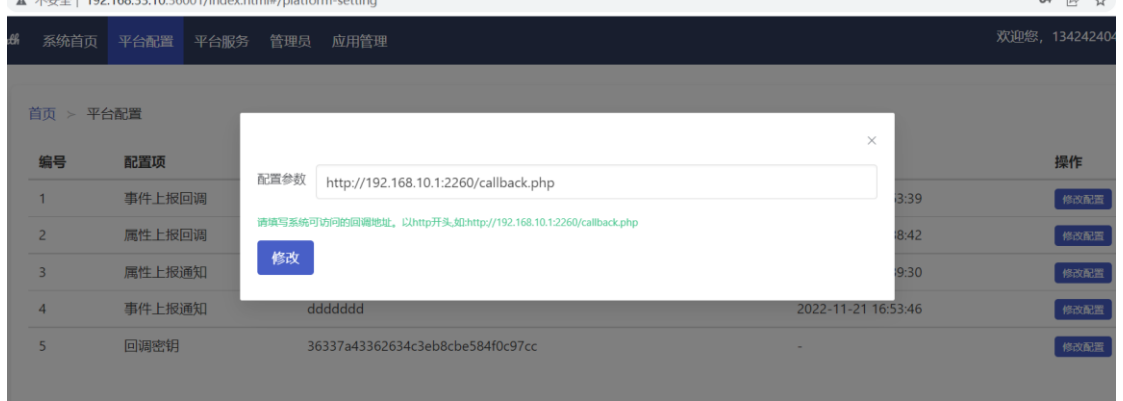

**Contract Contract 3.2 平台服务**

查看平台所有服务的部署情况。

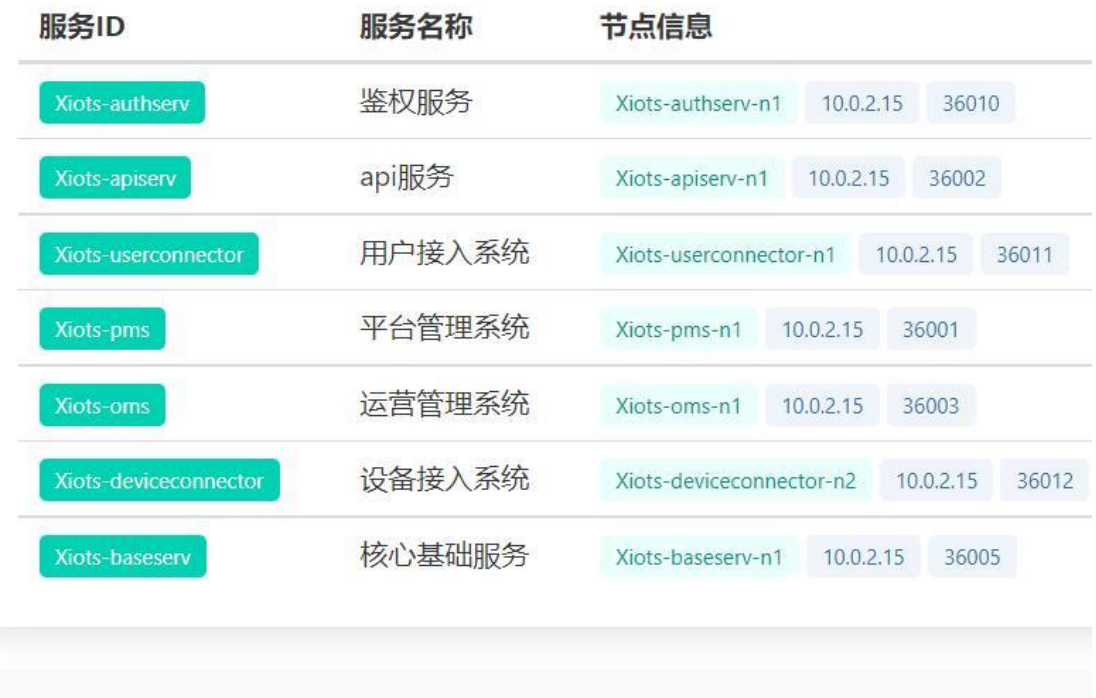

## © 2022 深圳市云燕信息技术有限公司 版权所有

#### **3.3 管理员**

管理登录 PMS 系统的用户,包括日志查看、设置密码、状态设置等。 <mark>注意:</mark>平台目前不支持权限设置,增加的管理员可以访问 pms 所有模块, 但是用户在 pms 内所做的任何操作都记录在系统日志内,最终可以追踪操作事件。

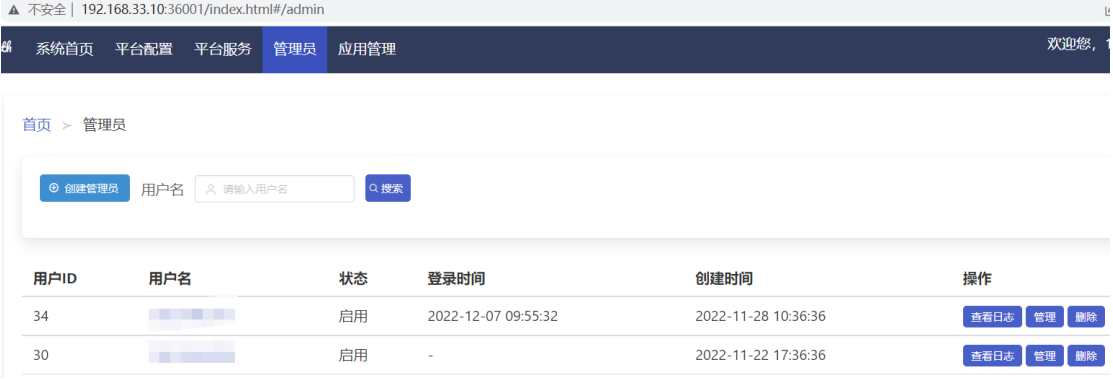

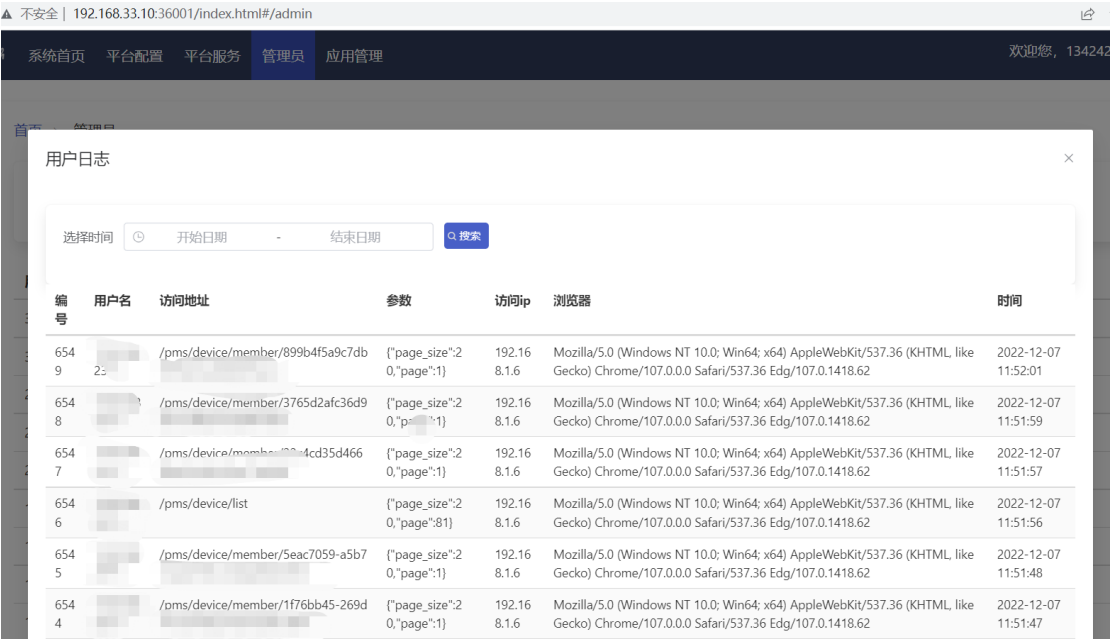

## **3.4 应用管理**

添加、修改、删除接入平台的应用。

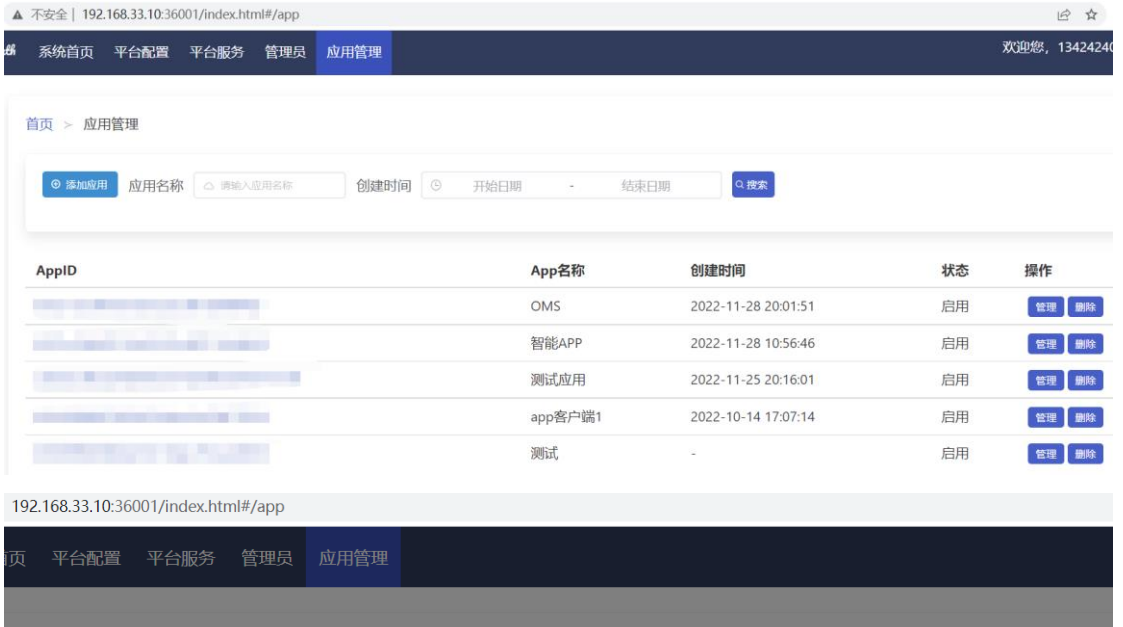

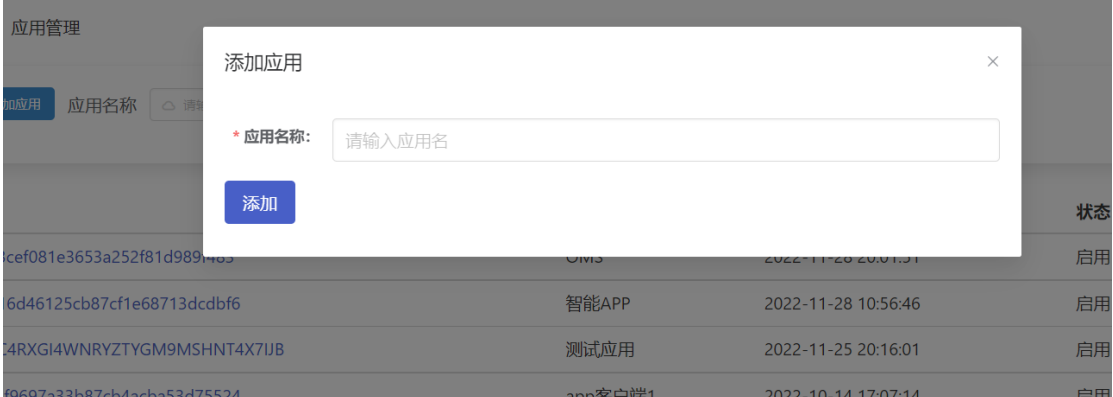

## **3.5 产品管理**

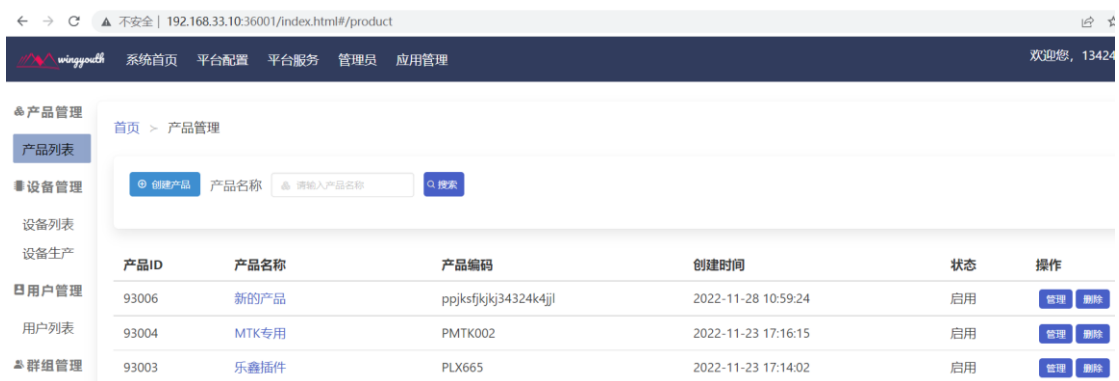

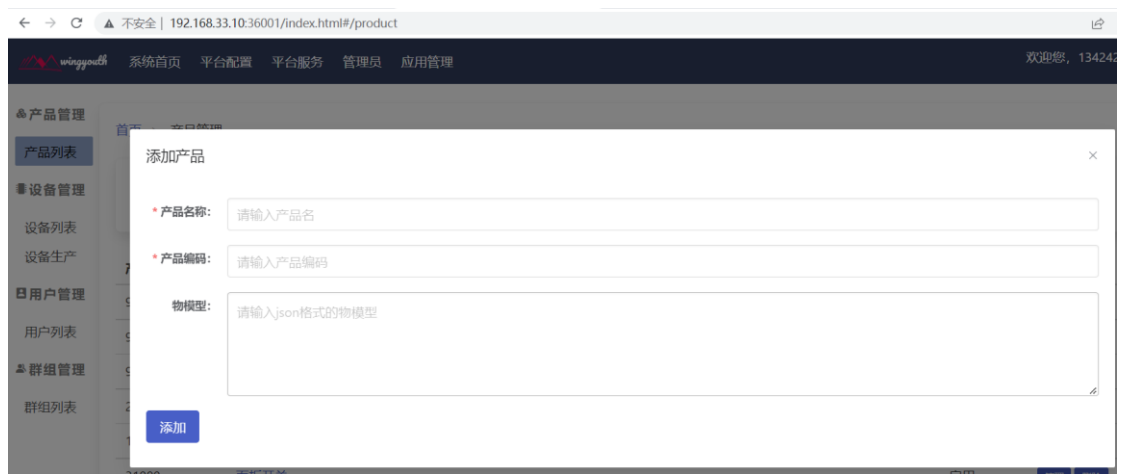

192.168.33.10:36001/index.html#/product

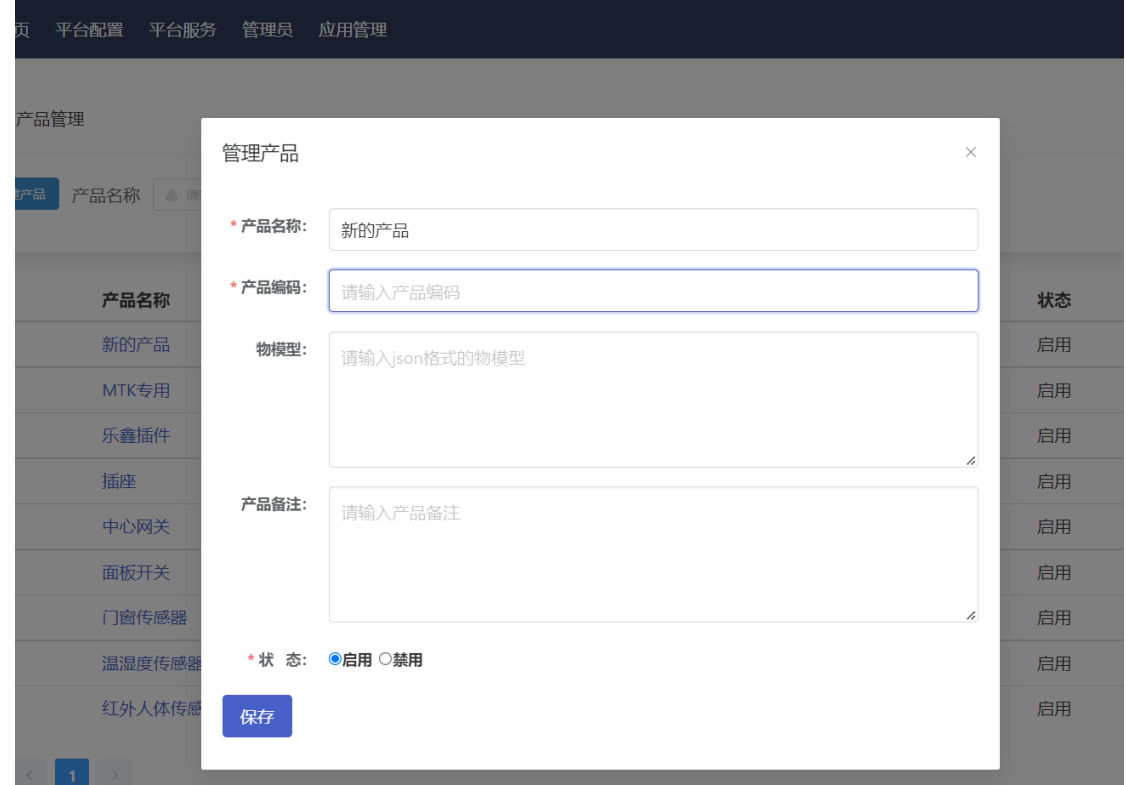

#### **3.6 设备管理**

#### **3.6.1 设备列表**

管理平台内设备的设备,可以查看设备属性、设备详情、设置属性、服务调用。

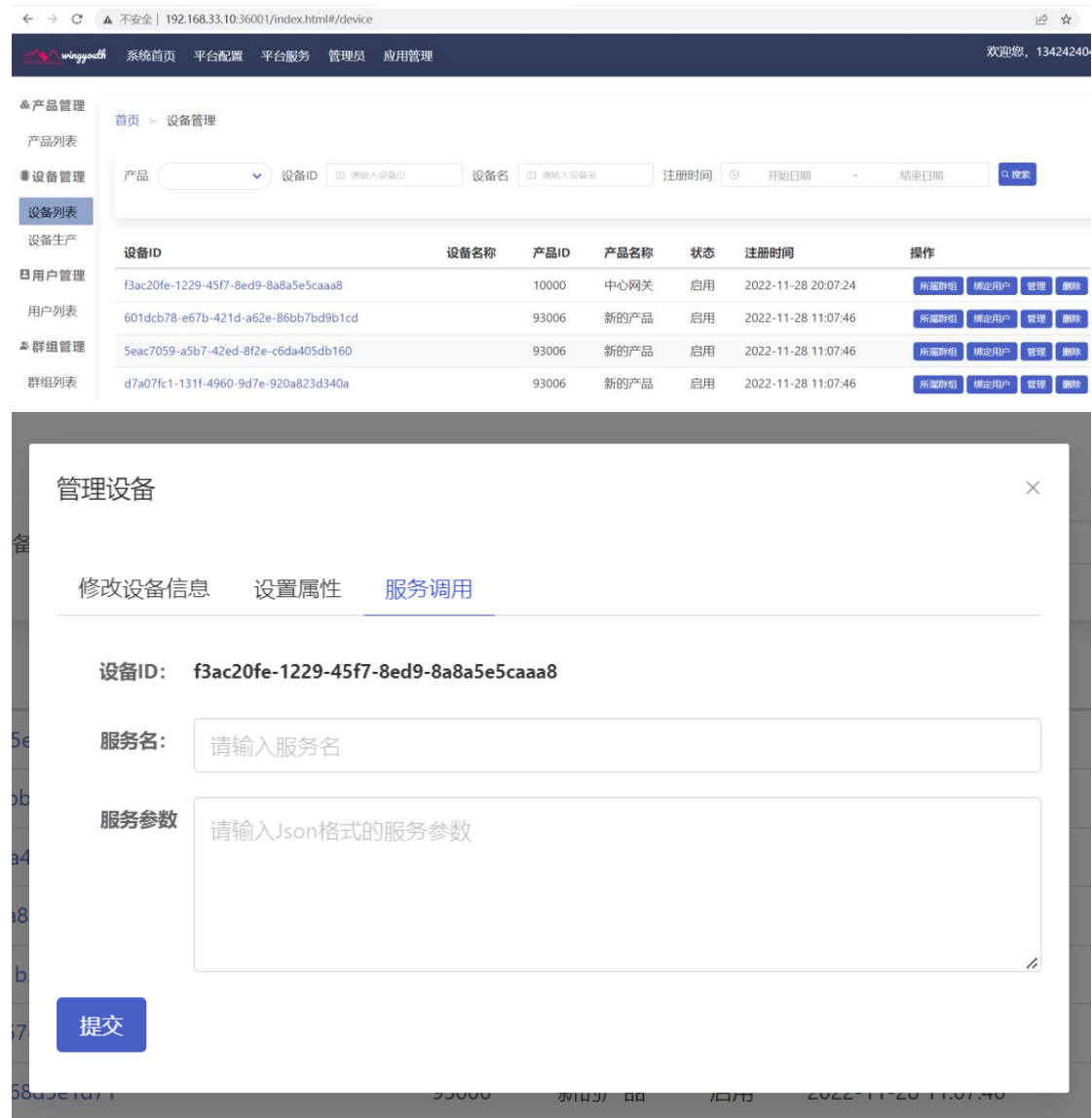

#### **3.6.2 设备生产**

设备生产主要用于生产一机一密的设备。具体步骤是:

- 1、 创建生产任务。
- 2、 管理-正式入库。
- 3、 下载设备数据提供给产线烧录。

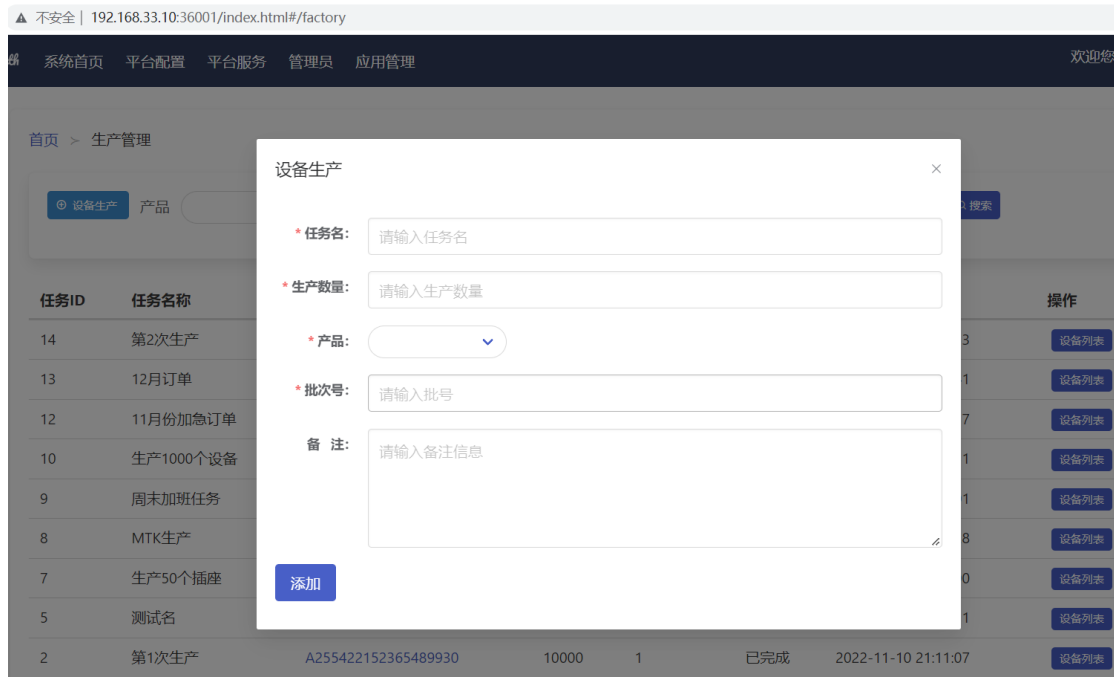

192.168.33.10:36001/index.html#/factory

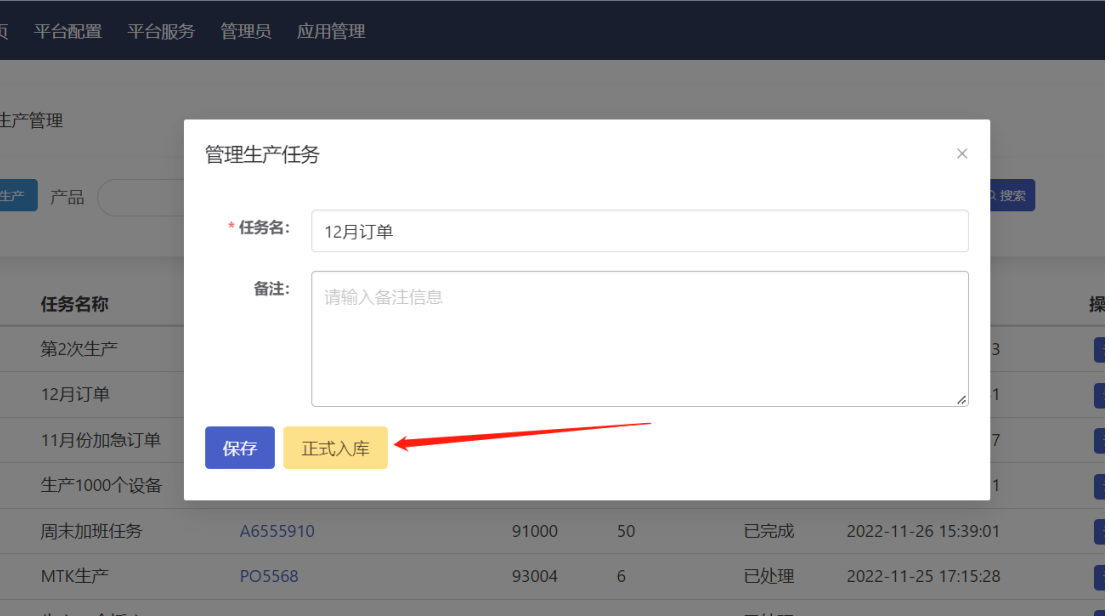

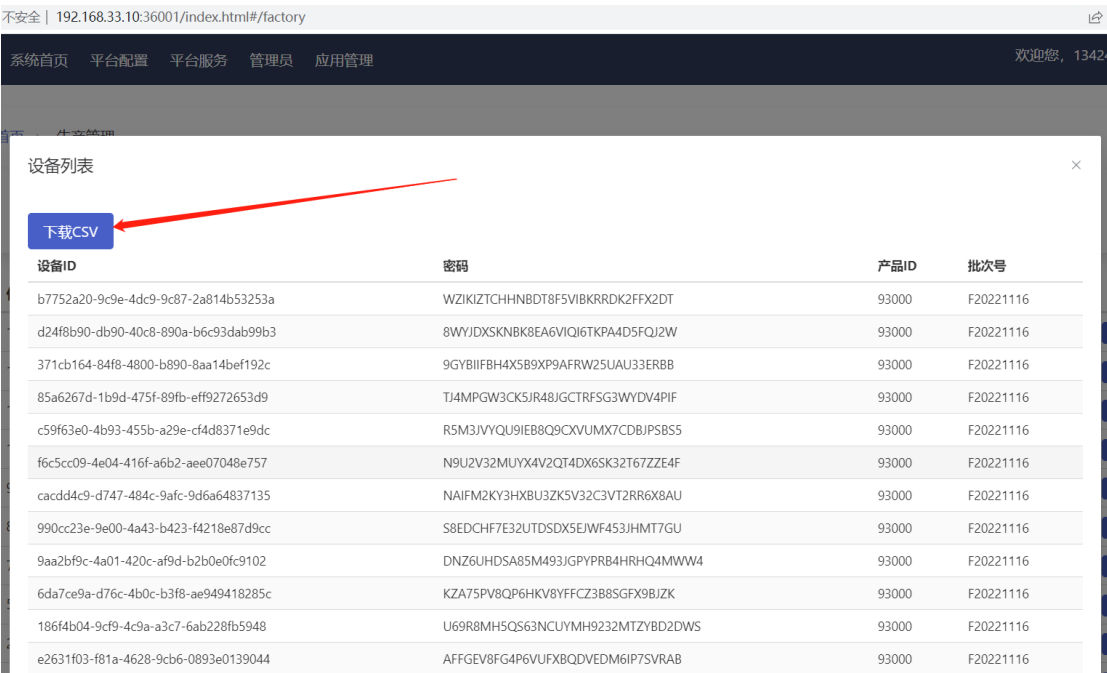

## **3.7 用户管理**

# 管理系统内注册用户,设置用户状态,查看用户详情、绑定设备、加入群组。

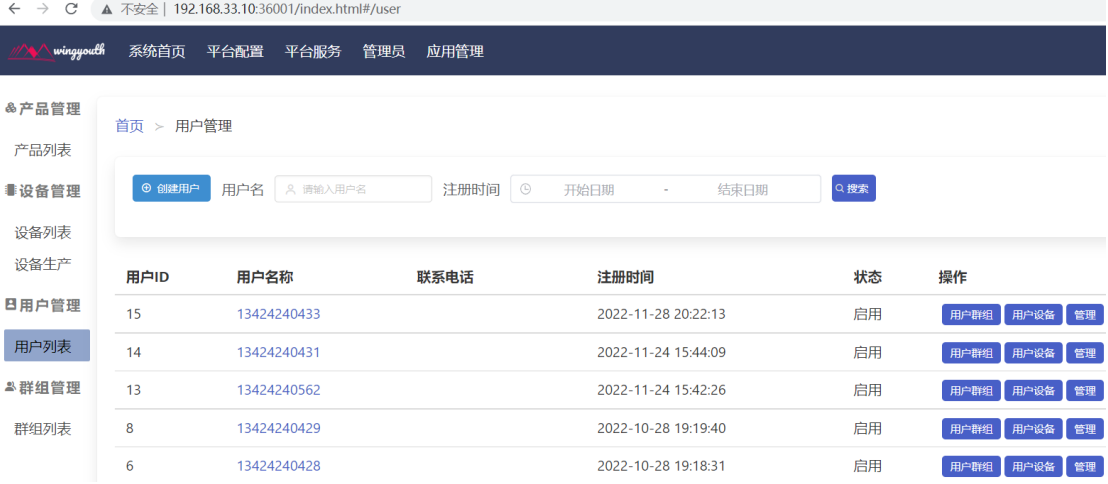

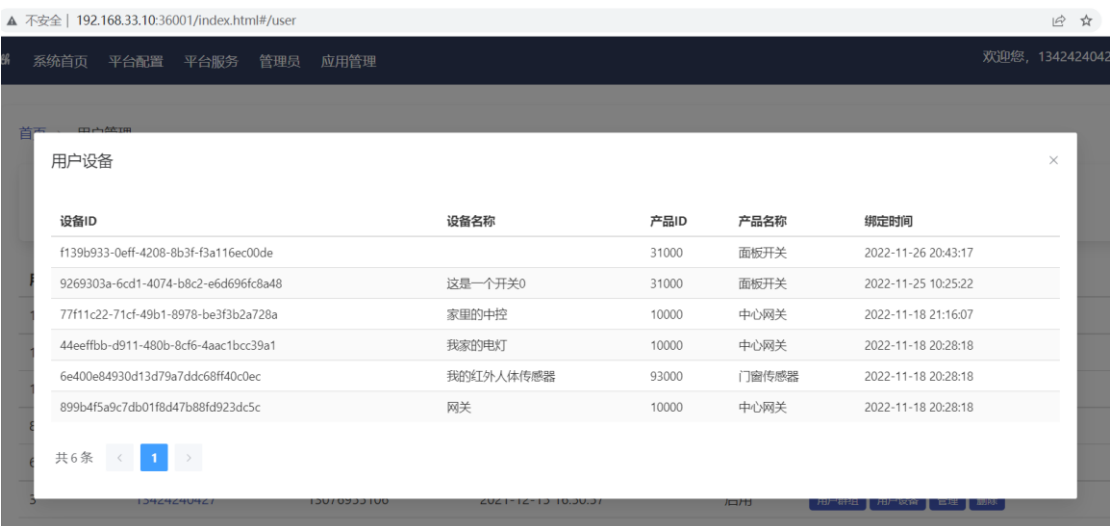

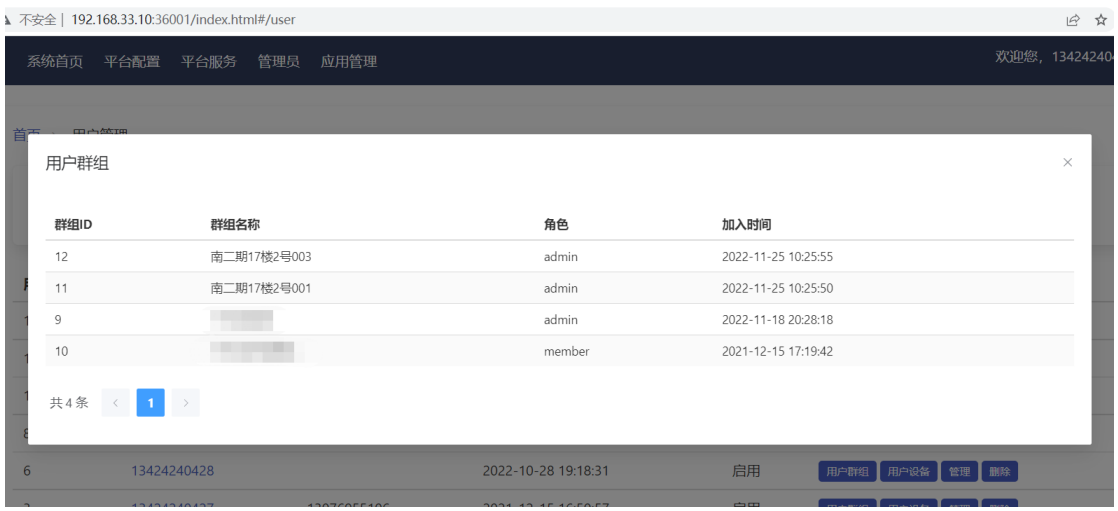

## **3.8 群组管理**

管理平台内用户创建的群组,可查看群组详情、群组设备列表等信息。

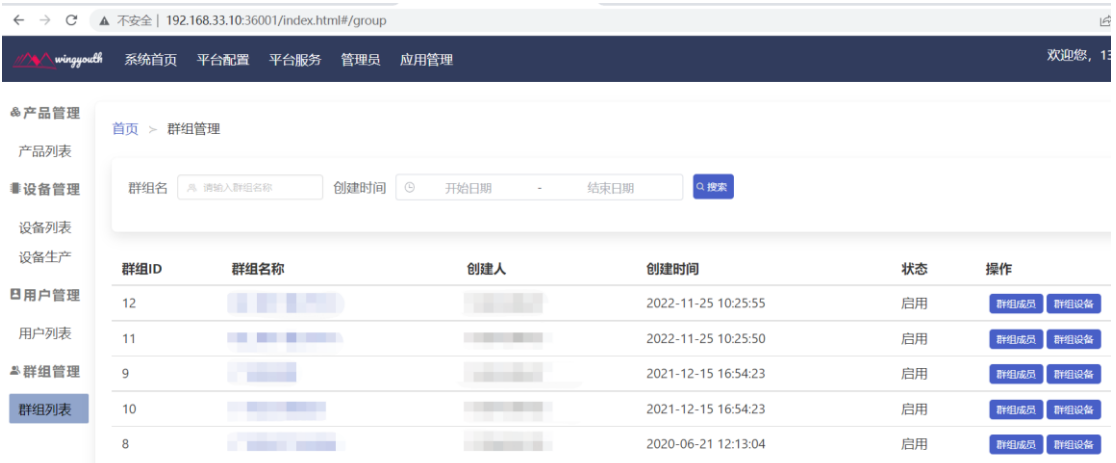

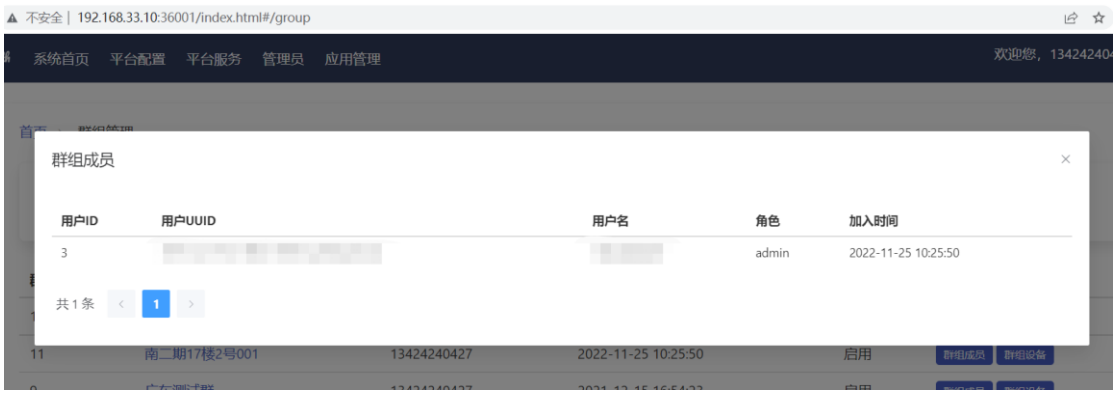